## **Function Keys not Working**

**Open the CPS and go to – Optional Settings – Other or Work Mode**

## Change to **Amateur Mode**

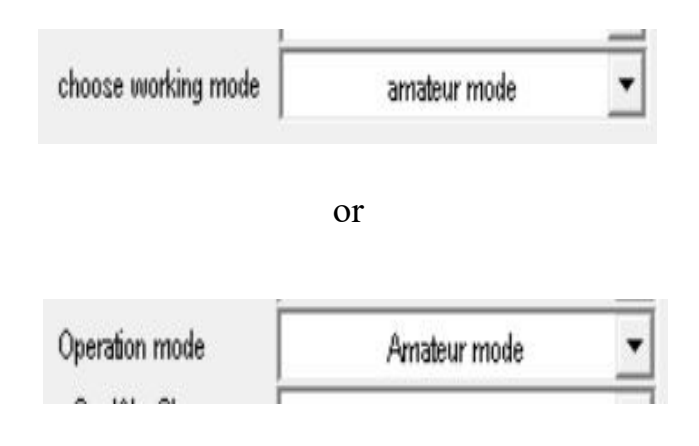

<http://tiny.cc/AnytoneDMR>